# **Layout guide for KOD 2018 Template for** *IOP Conference Series: Materials Science and Engineering*

**P A Petrović 1 , S Miklos <sup>2</sup> and A N Krenczyk 2,3**

<sup>1</sup>University of Novi Sad, Faculty of Technical Sciences, Trg Dositeja Obradovica 6, 21000 Novi Sad, Serbia

<sup>2</sup>University of Miskolc, Faculty of Mechanical Engineering, St. Peter's Street 34, 3515 Miskolc, Hungary

<sup>3</sup>Silesian University of Technology, Faculty of Mechanical Engineering, Konarskiego 18A, 44-100 Gliwice, Poland

E-mail: corresponding.author@...

**Abstract.** All articles *must* contain an abstract. The abstract text should be formatted using 10 point Times New Roman and indented 25 mm from the left margin. Leave 10 mm space after the abstract before you begin the main text of your article, starting on the same page as the abstract. The abstract should give readers concise information about the content of the article and indicate the main results obtained and conclusions drawn. The abstract is not part of the text and should be complete in itself; no table numbers, figure numbers, references or displayed mathematical expressions should be included. It should be suitable for direct inclusion in abstracting services and should not normally exceed 200 words in a single paragraph. Since contemporary information-retrieval systems rely heavily on the content of titles and abstracts to identify relevant articles in literature searches, great care should be taken in constructing both.

#### **1. Introduction**

These guidelines, written in the style of a submission to *IOP Conf. Ser.*, show the best layout for your paper using Microsoft Word. If you don't wish to use the Word template provided, please use the following page setup measurements. Authors which have papers included in the Symposium Program, are kindly invited to submit until 15.03.2017 the full version of their papers as PDF file, having at **least 6 but no more than 10 pages**.

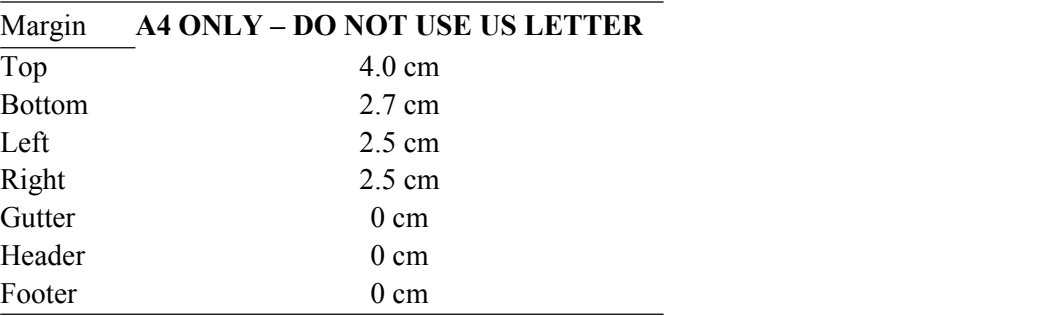

It is *vital*that you **do not add any headers,footers or page numbers to your paper**; these will be added during the production process at IOP Publishing (this is why the Header and Footer margins are set to 0 cm in table 1).

#### **2. Formatting the title, authors and affiliations**

Please follow these instructions as carefully as possible so all articles within a conference have the same style to the title page. This paragraph follows a section title so it should not be indented.

## *2.1. Formatting the title*

The title is set 17 point Times Bold, flush left, unjustified. The first letter of the title should be capitalized with the rest in lower case.It should not be indented. Leave 28 mm of space above the title and 10 mm after the title.

#### *2.2. Formatting author names*

The list of authors should be indented 25 mm to match the abstract.The style for the names is initials then surname, with a comma after all but the last two names, which are separated by 'and'. Initials should not have full stops—for example **A J Smith** and *not* **A. J. Smith**. First names in full may be used if desired. If an author has additional information to appear as a footnote, such as a permanent address or to indicate that they are the corresponding author, the footnote should be entered after the surname.

#### *2.3. Formatting author af iliations*

Please ensure that affiliations are as full and complete as possible and include the country. The addresses of the authors' affiliations follow the list of authors and should also be indented 25 mm to match the abstract.If the authors are at different addresses, numbered superscripts should be used after each surname to reference an author to his/her address. The numbered superscripts should *not* be inserted using Word's footnote command because this will place the reference in the wrong place—at the bottom of the page (or end of the document) rather than next to the address.Ensure that any numbered superscripts used to link author names and addresses startat 1 and continue on to the number of affiliations. Do not add any footnotes until all the author names are linked to the addresses. For example, to format

# **J Mucklow**1,3 **, J E Thomas** 1,4 **and A J Cox** 2,5

where there are three addresses, you should insert numbered superscripts 1, 2 and 3 to link surnames to addresses and then insert *footnotes* 4 and 5. Note that the first footnote in the main text will now be number 6.

*2.3.1. An example.* In this example we can see that there are footnotes after each author name and only 5 addresses; the 6th footnote might say, for example, 'Author to whom any correspondence should be addressed.' In addition, acknowledgment of grants or funding, temporary addresses etc might also be indicated by footnotes.

# Spin dynamics in geometrically frustrated antiferromagnetic pyrochlores

J S Gardner<sup>1.2,6</sup>, G Ehlers<sup>3</sup>, S T Bramwell<sup>4</sup> and B D Gaulin<sup>5</sup>

<sup>1</sup> Physics Department, Brookhaven National Laboratory, Upton, NY 11973-5000, USA <sup>2</sup> NIST Center for Neutron Research, National Institute of Standards and Technology, Gaithersburg, MD 20899-8562, USA

<sup>3</sup> SNS Project, Oak Ridge National Laboratory, 701 Scarboro Road, Oak Ridge, TN 37830, USA

<sup>4</sup> Department of Chemistry, University College London, 20 Gordon Street,

London WC1H 0AJ, UK

<sup>5</sup> Department of Physics and Astronomy, Canadian Institute for Advanced Research, McMaster University, Hamilton, ON, L8S 4M1, Canada

# **3. Formatting the text**

The text of your paper should be formatted as follows:

- **11 point Times New Roman.**
- The text should be set to single line spacing.
- Paragraphs should be justified.
- The first paragraph after a section or subsection heading should not be indented; subsequent paragraphs should be indented by 5 mm.

## **4. Sections, subsections and subsubsections**

The use of sections to divide the text of the paper is optional and left as a decision for the author. Where the author wishes to divide the paper into sections the formatting shown in table 2 should be used.

## *4.1. Style and spacing*

| Font          |                                                                       | <b>Spacing</b>                                                                                |  |  |
|---------------|-----------------------------------------------------------------------|-----------------------------------------------------------------------------------------------|--|--|
| Section       | 11 point <b>Times New Roman</b> 1 line space before a section<br>bold | No additional space after a section heading                                                   |  |  |
| Subsection    | 11 point <i>Times New Roman</i><br>Italic                             | 1 line space before a subsection<br>No space after a subsubsection heading                    |  |  |
| Subsubsection | 11 point Times New Roman<br>Italic                                    | Subsubsections should end with a full stop<br>(period) and run into the text of the paragraph |  |  |

**Table 2.** Formatting sections, subsections and subsubsections.

## *4.2. Numbering*

Sections should be numbered with a dot following the number and then separated by a single space:

- $\bullet$  sections should be numbered 1, 2, 3, etc
- $\bullet$  subsections should be numbered 2.1, 2.2, 2.3, etc
- $\bullet$  subsubsections should be numbered 2.3.1, 2.3.2, etc
- $\bullet$  . The contract of the contract of the contract of the contract of the contract of the contract of the contract of the contract of the contract of the contract of the contract of the contract of the contract of the co
- $\bullet$  . The contract of the contract of the contract of the contract of the contract of the contract of the contract of the contract of the contract of the contract of the contract of the contract of the contract of the co

## **5. Footnotes**

Footnotes should be avoided whenever possible. If required they should be used only for brief notes that do not fit conveniently into the text.

## **6. Figures**

Each figure should have a brief caption describing it and, if necessary, a key to interpret the various lines and symbols on the figure.

## *6.1. Space considerations*

Authors should try to make economical use of the space on the page; for example:

- avoid excessively large white space borders *around* your graphics;
- try to design illustrations that make good use of the available space—avoid unnecessarily large amounts of white space *within* the graphic;

# *6.2. Text in figures*

Wherever possible try to ensure that the size of the text in your figures (apart from superscripts/subscripts) is approximately the same size as the main text (**11 points**).

## *6.3. Line thickness*

In general, try to avoid extremely fine lines (often called 'hairline' thickness) because such lines often do not reproduce well when printed out—your diagrams may lose vital information when downloaded and printed by other researchers. Try to ensure that lines are no thinner than 0.25 pt. Note that some illustrations may reduce line thickness when the graphic is imported and reduced in size (scaled down) inside Microsoft Word.

## *6.4. Colour illustrations*

You are free to use colour illustrations for the online version of *IOP Conference Series* but any print version will only be printed in black and white **unless special arrangements have been made with your conference organizer for colour printing. Please check with the conference organizer whether or not this is the case.** If any print version will be black and white only, you should check your figure captions carefully and remove any reference to colour in the illustration and text. In addition, some colour figures will degrade or suffer loss of information when converted to black and white and this should be taken into account when preparing them.

## *6.5. Positioning figures*

Individual figures should normally be centred but place two figures side-by-side if they will fit comfortably like this as it saves space. Place the figure as close as possible after the point where it is first referenced in the text.If there are a large number of figures it might be necessary to place some before their text citation. Figures should never appear within or after the reference list.

## *6.6. Figure captions/numbering*

Captions should be below the figure and separated from it by a distance of 6 points—although to save space it is acceptable to put the caption next to the figure. Figures should be numbered sequentially through the text—'Figure 1', 'Figure 2' and so forth and should be referenced in the text as 'figure 1', 'figure  $2'$ ,... and not 'fig. 1', 'fig.  $2'$ , ....

For captions not placed at the side of the figure, captions should be set to the width of the figure for wider figures, centred across the width of the figure, or, for narrow figures with wide captions, slightly extended beyond the width of the figure. The caption should finish with a full stop (period).

*6.6.1. Examples.* The following examples show how to format a number of different figure/caption combinations. **Note that the table borders are shown as broken lines for guidance only.**

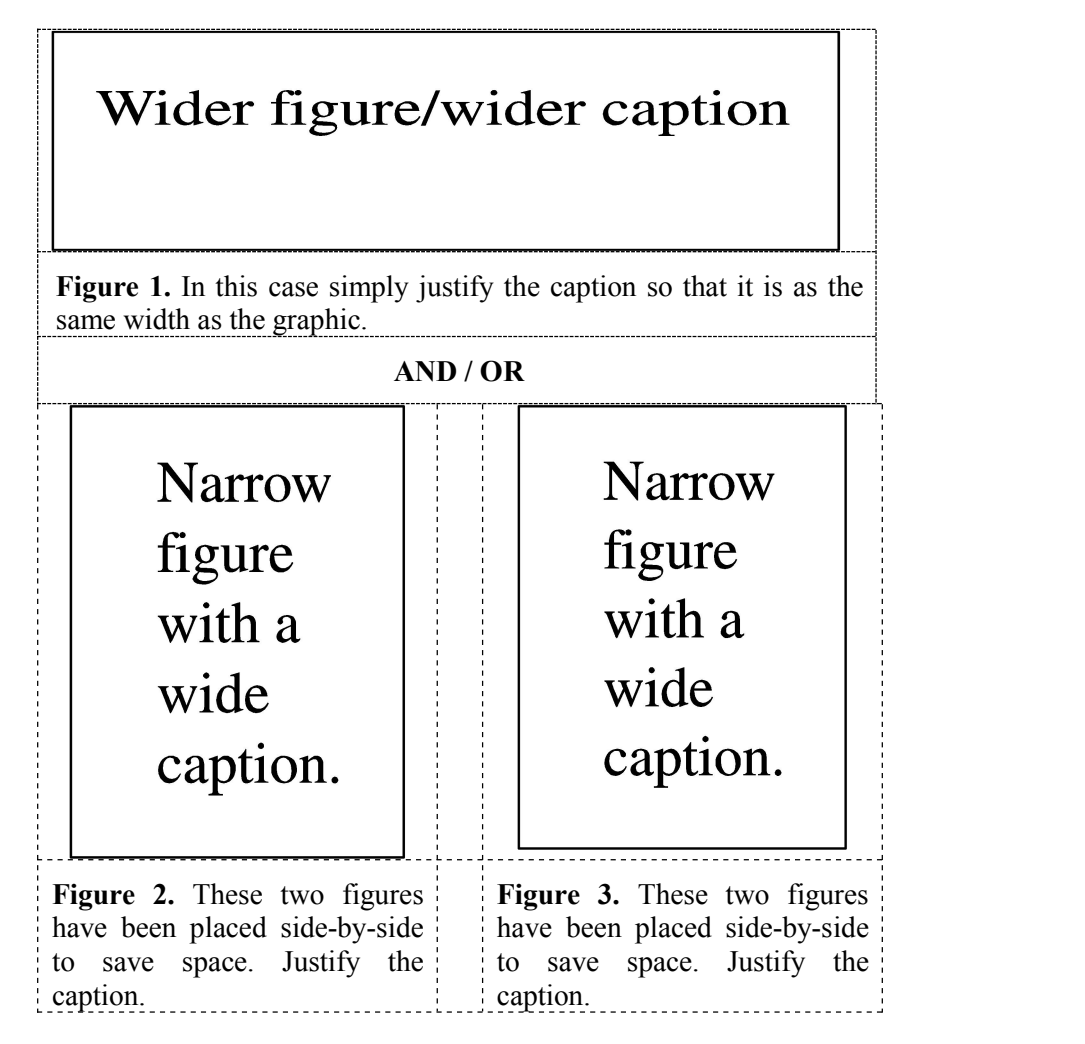

## *6.7. Figures in parts*

If a figure has parts these should be labelled as  $(a)$ ,  $(b)$ ,  $(c)$  etc on the actual figure. Parts should not have separate captions.

## **7. Tables**

Note that as a general principle, for large tables font sizes can be reduced to make the table fit on a page or fit to the width of the text.

#### *7.1. Positioning tables*

Tables should be centred unless they occupy the full width of the text.

#### *7.2. Tables in parts*

If a table is divided into parts these should be labelled (a), (b), (c) etc but there should only be one caption for the whole table, not separate ones for each part.

#### *7.3. Table captions/numbering*

Tables should be numbered sequentially throughout the text and referred to in the text by number (table 1, **not** tab. 1 etc). Captions should be placed at the top of the table and should have a full stop (period) at the end. Except for very narrow tables with a wide caption (see examples below) the caption should be the same width as the table.

#### *7.4. Rules in tables*

Tables should have only horizontal rules and no vertical ones. Generally, only three rules should be used: one at the top of the table, one at the bottom, and one to separate the entries from the column headings. Table rules should be 0.5 points wide.

#### *7.5. Examples*

Because tables can take many forms, it is difficult to provide detailed guidelines; however, the following examples demonstrate our preferred styles.

> **Table 3.** A simple table. Place the caption above the table. Here the caption is wider than the table so we extend it slightly outside the width of the table. Justify the text. Leave 6 pt of space between the caption and the top of the table.

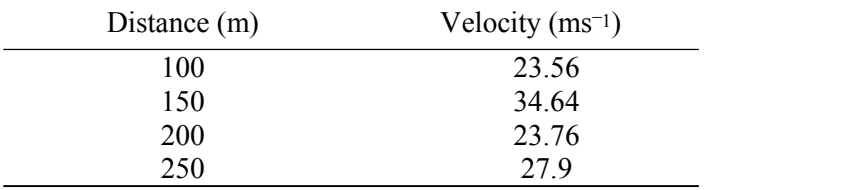

*7.5.1. More complex tables.* The following is a slightly more complex table with a caption that is narrower than the table. Centre the caption across the width of the table. If it is difficult to make a table fit the page, use a smaller font. Headings should normally be in Times New Roman (i.e., not bold or italic) type, have an initial capital and normally align left (but centred sometimes looks better); it is up to the author to choose a layout that is most useful to the reader. Columns of numbers normally align on the decimal point.

**Table 4.** A slightly more complex table with a narrow caption.

|                | Wake Chi Sqr.<br>$(N=15, d \neq 1)$ |         | Stage 1 Chi Sqr.<br>$(N=15, d=1)$ |       | Stage 2 Chi Sqr.<br>$(N=15, df=1)$ |       |
|----------------|-------------------------------------|---------|-----------------------------------|-------|------------------------------------|-------|
| F3             | 1.143                               | 0.285   | 0.286                             | 0.593 | 0.286                              | 0.593 |
| Fz.            | 1.143                               | 0.285   | 0.067                             | 0.796 | 0.067                              | 0.796 |
| C <sub>4</sub> | 2.571                               | 0 1 0 9 | 0.600                             | 0.439 | l.667                              | 0.197 |

**Table 5.** A slightly more complex table with a caption that is the same width as the table. Simply place the caption inside a row at the top of the table and merge (combine) the cells together so that you have a single table cell the width of the table. Justify the caption.

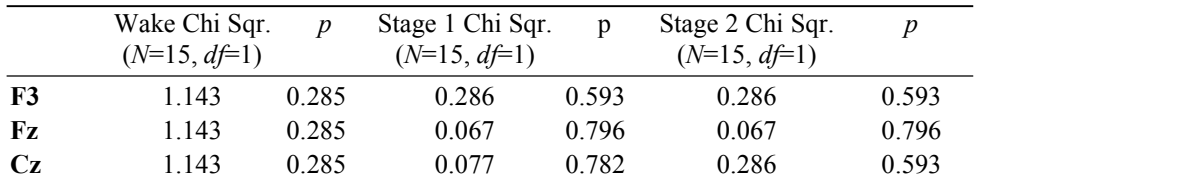

#### *7.6. Notes to tables*

If you wish to format a table so that it contains notes (table footnotes) to the entries within the body of the table and/or within the table caption, these notes should be formatted using alphabetic superscripts such as <sup>a</sup>, <sup>b</sup>, <sup>c</sup> and so forth. Notes within the table caption should be listed first. Notes should be placed at the bottom of the table; one convenient method is to create an empty row at the bottom of the table to contain them. Again, merge the cells to give you a single cell the width of the table. Table notes should be 10 point Times New Roman. Each note should be on a separate line.

|                | <b>Thickness</b>       |              | Separation energies |                     |
|----------------|------------------------|--------------|---------------------|---------------------|
| <b>Nucleus</b> | $\rm (mg~cm^{-2})$     | Composition  | $\gamma$ , n (MeV)  | $\gamma$ , 2n (MeV) |
| $181$ Ta       | $19.3 \pm 0.1^{\rm b}$ | Natural      | 7.6                 | 14.2                |
| 208Pb          | $3.8 \pm 0.8$ °        | 99% enriched | 7.4                 | 14.1                |
| 209Bi          | $2.6 \pm 0.01$ °       | Natural      | 7.5                 | 14.4                |

**Table 6.** A table with headings spanning two columns and containing notes<sup>a</sup>. .

<sup>a</sup> Notes are referenced using alpha superscripts.

b Self-supporting.

<sup>c</sup> Deposited over Al backing.

## **8. Equations and mathematics**

#### *8.1. Fonts in Equation Editor (or MathType)*

Make sure that your Equation Editor or MathType fonts, including sizes, are set up to match the text of your document.

## *8.2. Points of style*

*8.2.1. Vectors.* Bold italic characters is our preferred style but the author may use any standard notation; for example, any of these styles for vectors is acceptable:

'the vector cross product of *a* and *b* is given by  $a \times b$  ...', or 'the vector cross product of **a** and **b** is given by  $\mathbf{a} \times \mathbf{b}$  ...', or "the vector cross product of *a* and *b* is given by  $\vec{a} \times \vec{b}$  ...".

*8.2.2. The solidus (* / *).* A two-line solidus should be avoided where possible; for example, use

• 
$$
\frac{1}{M_a} \left( \int_0^\infty d\omega \frac{|S_0|^2}{N} \right)^{-1}
$$
 instead of 
$$
\frac{1}{M_a} \left/ \int_0^\infty d\omega \frac{|S_0|^2}{N} \right.
$$
  
• 
$$
\left( \frac{x^2 + y^2}{x + y} \right)^{1/2}
$$
 instead of 
$$
\sqrt{\left( \frac{x^2 + y^2}{x + y} \right)}.
$$

8.2.3. Times New Roman and *italic in mathematics*. Variables should be in italic; however there are some cases where it is better to use a Times New Roman font:

- Use a Times New Roman d for a differential d, for example,  $\tan \theta = \frac{dy}{dx}$ .
- Use a Times New Roman e for an exponential e; for example,  $y = e^x$ .
- Use a Times New Roman i for the square root of  $-1$ ; e.g.,  $i = \sqrt{-1}$ .
- Certain other common mathematical functions, such as cos, sin, det and ker, should appear in Times New Roman type.

 Subscripts and superscripts should be in Times New Roman type if they are labels rather than variables or characters that take values. For example in the equation

$$
\varepsilon_m = -g\mu_n Bm
$$

*m*, the *z* component of the nuclear spin, is italic because it can have different values whereas n is Times New Roman because it is a label meaning nuclear.

#### *8.3. Alignment of mathematics*

The preferred style for displayed mathematics in *IOP Conference Series* is to centre equations; however, long equations that will not fit on one line, or need to be continued on subsequent lines, should start flush left. Any continuation lines in such equations should be indented by 25 mm.

Equations should be split at mathematically sound points, often immediately before  $=$ ,  $+$  or  $-$  signs or between terms multiplied together. The connecting signs are not repeated and appear only at the beginning of the turned-over line. A multiplication sign should be added to the start of turned-over lines where the break is between two multiplied terms.

*8.3.1. Small displayed equations:* Some examples:

$$
\phi_k(\vec{r}) = (2\pi)^{2/3} \exp\left(i\vec{k}\cdot\vec{r}\right)
$$
 (1)

$$
A^{(3/2)} = A^{(+)} - A^{(-)} \qquad (I = \frac{3}{2})
$$
 (2)

However, if equations will fit on one line, do so; for example, (5) may also be formatted as:

$$
C(12) = \left[\vec{\pi}(x) \cdot \vec{\phi}(x+r)\right] \approx 1 - \text{const} \frac{r^2}{L^2} \int_{r}^{L} \frac{x dx}{x^2} + \dots \approx 1 - \text{const} \frac{r^2}{L^2} \ln\left(\frac{L}{r}\right) + \dots \tag{6}
$$

*8.3.2. Large display equations: examples.* If an equation is almost the width of a line, place it flush left against the margin to allow room for the equation number.

$$
Y(h\nu) = \frac{1}{q} \frac{(h\nu)^2}{[(h\nu_r)^2 - (h\nu)^2]^2 + (\hbar\Delta\omega_{1/2})^2 (h\nu)^2} \int_{E\tau - E_\nu - \Delta\varphi}^{\infty} \frac{\left[E + (E_\nu - h\nu)\right]^{1/2}}{\left[E + (E_\nu - E_\nu)\right]^{1/2}} \frac{E}{\exp[(E - E_m)/kT] + 1} dE
$$
(7)

#### *8.4. Miscellaneous points*

- Exponential expressions, especially those containing subscripts or superscripts, are clearer if the notation  $\exp(...)$  is used, except for simple examples. For instance,  $\exp[i(kx - \omega t)]$  and  $\exp(z^2)$  are preferred to  $e^{i(kx-\omega t)}$  and  $e^{z^2}$ , but  $e^2$  is acceptable. Similarly the square root sign should only be used with relatively simple expressions, e.g.  $\sqrt{2}$  and  $\sqrt{a^2 + b^2}$ , but in other cases the power  $1/2$  should be used.
- It is important to distinguish between  $\ln = \log_e$  and  $\lg = \log_{10}$ .
- **Braces, brackets and parentheses should be used in the following order:**  $\{f(t)\}\$ . The same ordering of brackets should be used within each size. However, this ordering can be ignored if the brackets have a special meaning (e.g. if they denote an average or a function).
- Decimal fractions should always be preceded by a zero: for example 0.123 *not* .123 (note, do not use commas, use the decimal point). Equations that are referred to in the text should be numbered with the number on the right-hand side.

## *8.5. Equation numbering*

Equations may be numbered sequentially throughout the text (i.e.,  $(1)$ ,  $(2)$ ,  $(3)$ ,...) or numbered by section (i.e.,  $(1.1)$ ,  $(1.2)$ ,  $(2.1)$ ,...) depending on the author's personal preference. In articles with several appendices equation numbering by section is useful in the appendices even when sequential numbering has been used throughout the main body of the text: for example, A.1, A.2 and so forth. When referring to an equation in the text, always put the equation number in brackets—e.g. 'as in equation (2)' or 'as in equation  $(2.1)$ '—and always spell out the word 'equation' in full, e.g. 'if equation (5) is factorized'; do not use abbreviations such as 'eqn.' or 'eq.'.

# **9. Appendices**

Technical detail that it is necessary to include, but that interrupts the flow of the article, may be consigned to an appendix. Any appendices should be included at the end of the main text of the paper, after the acknowledgments section (if any) but before the reference list. If there are two or more appendices they should be called appendix A, appendix B, etc. Numbered equations should be in the form (A.1), (A.2), etc, figures should appear as figure A1, figure B1, etc and tables as table A1, table B1, etc.

# **10. References**

References are numbered sequentially throughout the text, in order of their citation. The numbers occur within square brackets, like this [2] or [2], [4] if the author refer to the papers 2 and 4 or [2-5] if the author refers to the consecutive papers 2, 3, 4 and 5 from the list.

Please, respect exactly next style of the Bibliography: samples for Journal [1], Book [2], Chapter [3], Proceeding [4], Thesis [5], User manual [6], Internet document [7]

## **References**

- [1] Eastham J F, Profumo F, Tenconi A, Hill-Cottingham R J, Coles P C and Gianolio G 2002 Novel Axial Flux Machine for Aircraft Drive: Design and Modeling, *IEEE Transactions on Magnetics* **38**(5) 3003-3005
- [2] Gieras J F, Wang R-J and Kamper M J 2008 *Axial Flux Permanent Brushless Machines*, Springer
- [3] Kajita S, Kaneko K, Kaneiro F, Harada K, Morisawa M, Nakaoka S, Miura K, Fujiwara K, Neo E S, Hara I, Yokoi K and Hirukawa H 2011 *Cybernetic Human HRP-4C: A Humanoid Robot with Human-Like Proportions*, In book: Pradalier C, Siegwart R and Hirzinger G (Eds.) Robotics Research: 14th ISRR. STAR **70** 301-314, Springer
- [4] Sakagami Y, Watanabe R, Aoyama C, Matsunaga S, Higaki N and Fujimura K 2002 *The intelligent ASIMO: System Overview and Integration*, IEEE/RSJ International Conference on Intelligent Robots and Systems IROS, Lausanne, Switzerland, Sep. 30 - Oct. 4, pp. 2478- 2483
- [5] Parviainen A 2005 *Design of AFPM low-speed Machines and Performance Comparison between Radial-Flux and Axial-Flux Machines*, Lappeenranta University of Technology, Finland, Doctoral Thesis
- [6] Inteco, *The Laboratory Anti-Lock Braking System Controlled from PC 2007,* User Manual, www.inteco.com.pl (accessed on Feb. 2008)
- [7] MATLAB, *The Language of Technical Computing 2014*, http://www.mathworks.com/ (accessed on Dec. 2014)

## **Acknowledgments**

Authors wishing to acknowledge assistance or encouragement from colleagues, special work by technical staff or financial support from organizations should do so in an unnumbered Acknowledgments section immediately following the last numbered section of the paper.